# IBGE/DIRETORIA TECNICA<br>SUPERINTENDÊNCIA DE ESTATÍSTICAS PRIMÁRIAS<br>DEPARTAMENTO DE COORDENAÇÃO DE METODOS

METODOLOGIA DO PLANO DE CONTROLE DE QUALIDADE DA CODIFICAÇÃO DO CENSO AGROPECUÁRIO DE 1980

MAI0/1982 DICAV.S.1

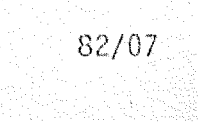

O DECME tem desenvolvido e aplicado planos de inspeção, por amostragem, da qualidade dos processos de preparo de dados, em diversas pesquisas da SUESP.

Para o controle da qualidade da codificação do . Censo Agropecuário de 80, foi elaborado um plano mais adaptado às peculia ridades dessa pesquisa, e que se beneficia da experiência recente' adquirj\_ da pelos técnicos do DECME/DICAV-S.l durante o processo de codificação do Censo Demogrãfico de 80.

# $S U M \overline{A} R I \underline{O}$

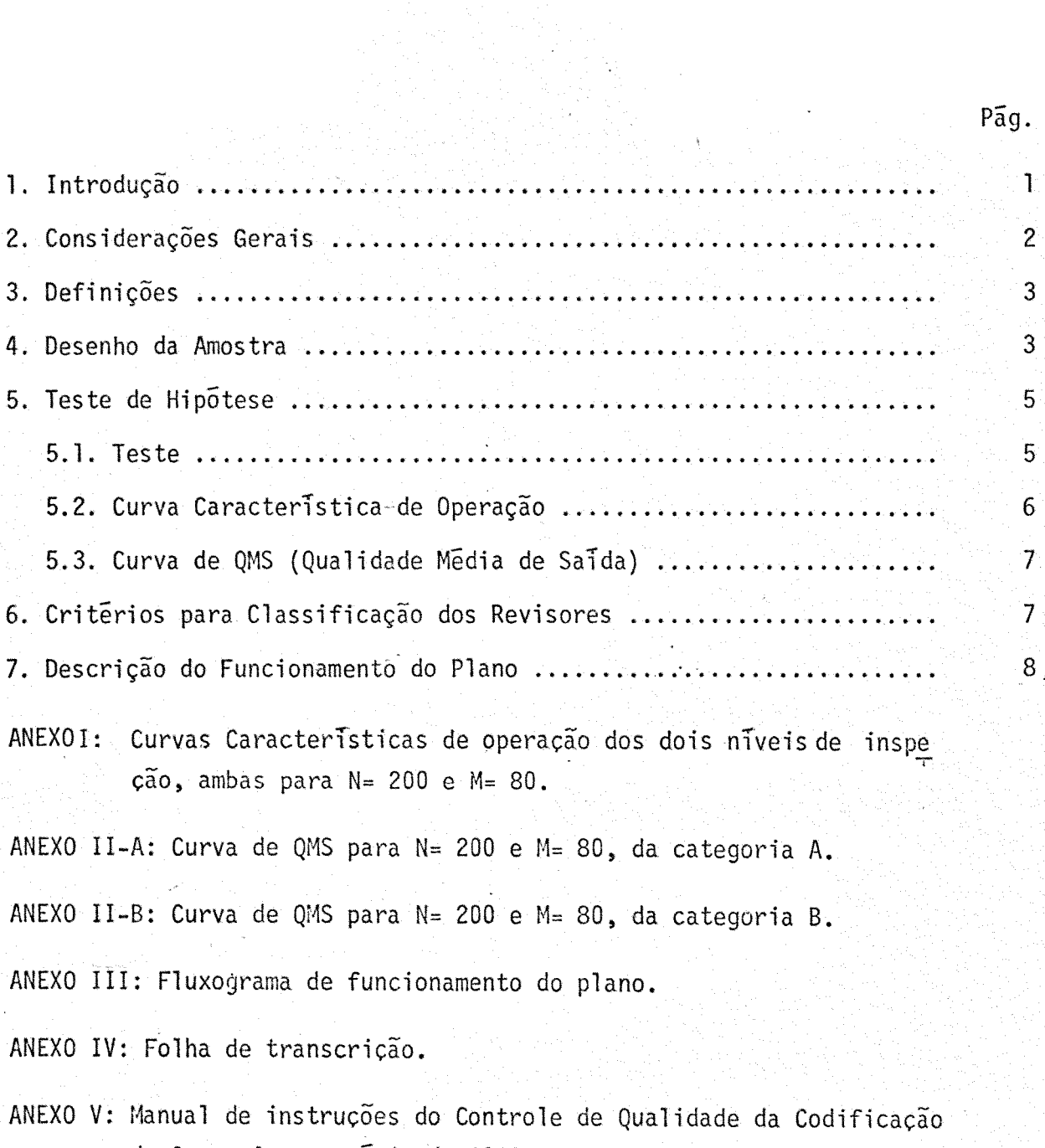

do Censo Agropecuãrio de 1980.

# 1. INTRODUCÃO

Visando garantir uma boa qualidade do material codificado e acelerar o processo de codificação, foi feito um controle estatistico de qualidade da codificação do Questionário Geral (CA 2.01) do Censo Agro pecuário de 1980, através da implantação de um plano de inspeção por amos tragem, por atributos.

O atual processo de codificação dos questionários do Censo Agro pecuário de 80 consta de três fases: codificação, revisão e verificação. Essas fases são identificadas pelos c6digos 11, 12 e 31, respectivamenta

Na fase de codificação (fase 11) são preenchidos os quadros ditos de controle (controle de pãgina e controle do quadro) como tambem e feita uma critica de valor e quantidade nas informações sobre produção. Alêm disso, algumas informações são totalizadas e transcritas para campos es pecificos.

Na fase de revişão (fase 21) são feitas, de forma visual, as mes mas tarefas da fase anterior (fase 11), corrigindo-se os erros encontra dos. The characteristic international construction of the construction of the construction of the construction<br>On the construction of the construction of the construction of the construction of the construction of the con

Na fase de verificação (fase 31) é feita uma correção dos erros çometidos na fase anterior (fase 21), da mesma foram que os revisores c0r rigiram os erros cometidos na fase 11.

A alocação de um operador em uma das 3 fases {codificação, revi são ou verificação) é determinada tanto pela sua produção como pela qua lidade do seu serviço.

O Plano de Controle de Qual idade do CA-80 foi elaborado de maneira a ser implantado na fase 31, ou seja, serão submetidos ao Plano os ques tionãrios que jã tenham passado pelas fases 11 e 21.

Serã feito um acompanhamento do Plano de forma a possibilitar con siderações de algumas hipóteses feitas durante o seu desenvolvimento, um posterior aprimoramento do mesmo.

# 2. CONSIDERAÇÕES GERAIS

trolados, serão denominados de CAMPOS e classificados em 8 grupos. Cada grupo sel caracteriza pela quantidade de campos por quadro. Na tabela a seguir estão os gr<u>u</u> pos com seus respectivos quadros: Para efeito do Controle de Qualidade, os itens do questionário CA 2.01, a serem con

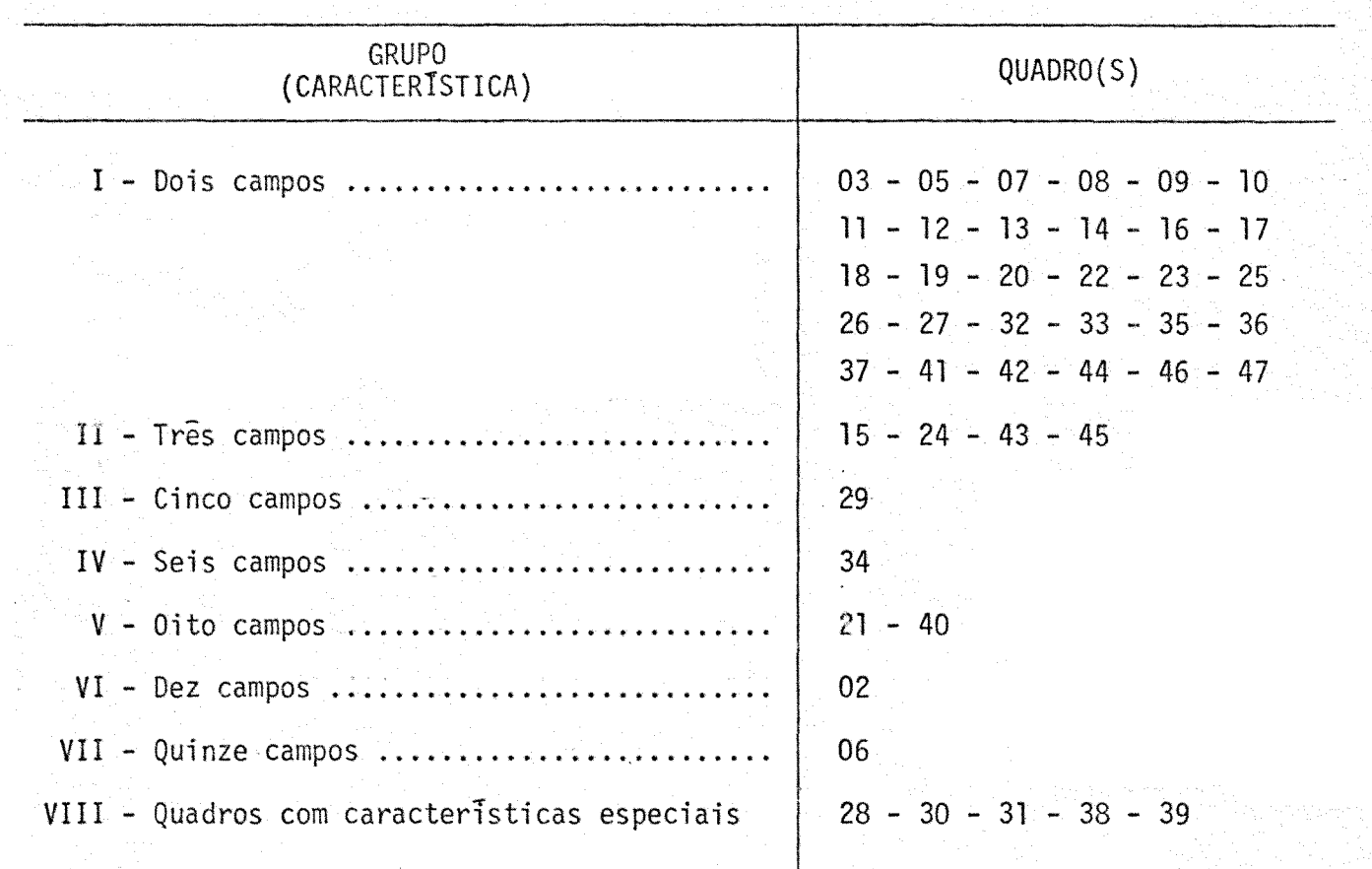

Os quadros com caracteristicas especiais (Grupo VIII) serão controlados de uma ma neira diferente dos demais. Neles o controle serã feito por produto, isto e, serã computado um erro quando pelo menos uma informação referente ao produto estiver er rada. A quantidade de produtos em cada um desses quadros depende do particular es tabélecimento de onde provem o questionário, podendo, inclusive, ultrapassar a quan tidade prevista no questionãrio.

Uma vez que os questionãrios são colocados em pastas, e como cada pasta ê revisada por um unico revisor, é conveniente considerar a unidade a ser submetida ao Plano como sendo uma pasta. Desta forma serão inspecionados os cõdigos dentro de cada pasta. E importante observar que uma pasta pode conter questionãrios de vãrios se tores, embora estes sejam, necessariamente, de um mesmo município.

Considerando a qualidade de uma pasta em função da proporção de códigos errados con tidos nela, serã abordado o problema de decidir se uma pasta, depois de ter sido codificada, e revisada, é de BOA ou MA qualidade. Considera-se uma pasta como sen do de boa qualidade quando essa proporção é no máximo 1%. Um cõdigo será conside rado errado quando o verificador fizer qualquer alteração no mesmo.

2

Para estimar a proporção de códigos errados na pasta, será sele cionada uma amostra aleatória de campos preenchidos.

3. DEFINIÇÕES

Na pasta a ser submetida a inspeção, foram definidas as seguintes variãveis:

> S = quantidade de setores contidos na pasta;  $Ns = total$  de questionários do s-ésimo setor  $1 < s < S$ ;  $N = \Sigma$  Ns = total de questionários contidos na pasta; M =media de campos preenchidos por questionãrios, correspon dente ã Unidade da Federação a que. a pasta pertence; 1, se o j-ésimo campo do i-ésimo questionário do.  $1 < j < M$  ;  $1 < j < n$  $x_{ij}$  = 0, caso contrário.  $X = \Sigma_i \Sigma_j X_{i,j}$  = total de campos preenchidos errados;  $p = \frac{X}{NM}$  = proporção de campos preenchidos errados. estã erra

4. DESENHO DA AMOSTRA

4.1. Desenho da amostra

Para calcular o tamanho de amostra necessário para estimar a pro porção de campos preenchidos errados em uma dada pasta, e necessãrio que se tenha o total de campos preenchidos em cada questionário da pasta. Pa ra se obter essa informação seria preciso que se fizesse uma contagem exaustiva de todos os campos com informações para cada questionário, o que seria um processo pouco viãvel, dado o seu custo e o fator operacio nal. Uma vez que os questionários da pasta são de estabelecimentos geo graficamente próximos, e baseando-se no fato de que as informações dos estabelecimentos de uma mesma Unidade da Federação não diferem em tipo e quantidade, atribuiu-se um mesmo valor para os totais de campos preenchi dos nos questionãrios pertencentes a uma mesma Unidade da Federação. Es te valor foi estimado com base em publicações do Censo Agropecuário de 1975, tomando-se, para cada Unidade da Federação, a média de campos preenchidos por questionãrios.

A fim de se proteger da ocorrência de alguns tipos de erros ditos sistemáticos, deseja-se que todos os setores contidos na pasta estejam representados na amostra. Esses erros são introduzidos, na maioria das vezes, pelo recenseador de cada setor, e ocorrem com maior freqüência nos quadros do grupo VIII (quadros com caracteristicas especiais). Entre os principais erros sistemáticos estão os de omissão de virgula, colocação indevida de virgula e erros em unidades .de medida.

Considerando cada questionãrio como sendo um conglomerado de com .pos fez-se um estudo com os questionãrios jã codificados e verificou-se que o coeficiente de correlação intraclasse não diferia de zero de manei ra significativa. Isto faz com que a variância de  $\bar{p}$  (o estimador de p), numa amostra por conglomerados, seja igual a variância do mesmo estimador, quando e. selecionada uma amostra aleatõria simples.

Levando-se em conta o fator operacional, bem como todas as consi derações feitas acima, decidiu-se utilizar uma amostra sistemática de questionários, onde cada setor da pasta fosse representado de maneira tal que, quanto maior a quantidade de questionários, do setor na pasta maior a quantidade na amostra.

De uma amostra formada por n questionãrios, o quadrado do coef i

ciente de variação de pê dado por:  
\n
$$
(CV(\bar{p})^2 = \frac{Np(1-p) (1 - \frac{n}{N})}{(NM-1) np^2}
$$

Tendo em vista que uma pasta e considerada de qualidade aceitãvel quando contem, no mãximo, 1% de campos preenchidos errados, con siderou-se p= 0,01. Admitindo-se um CV de 50% temos:

$$
n = \frac{0,99 \text{ N}}{0,0025 \text{ (NM-1)} + 0,99}
$$

Para ilustrar, na tabela 1 encontram-se os números médios de ques tionãrios selecionados por pasta para quatro UF's (PA, SC, PI e CE). TAB.1 - Numero de questionãrios selecionados por pasta

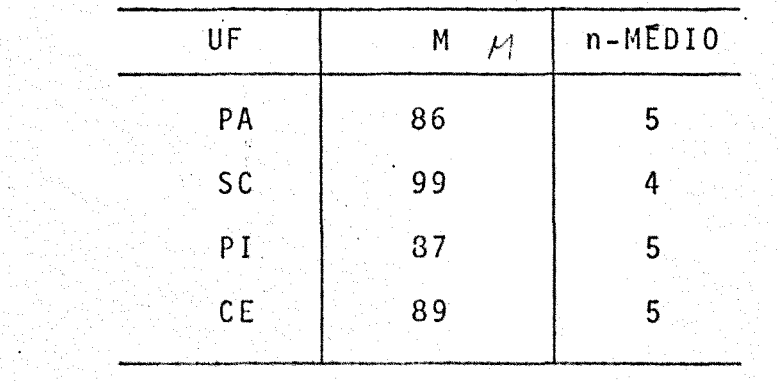

esquema: A seleção da amostra e feita via computador, segundo o seguinte

1 - Ordena-se  $N_{(1)}$  <  $\cdots$  <  $N_{(S)}$ , define-se

$$
K = \frac{N}{n}
$$
 e  $m_0 = N_{(1)}$ ;

- 2 Se k  $\leq m_0$ , seleciona-se aleatoriamente um inteiro i<sub>0</sub> entre 1 e k, e forma-se a amostra com os questionários i<sub>0</sub>, k + i<sub>0</sub>, ...,  $(N-1)$  k + i<sub>0</sub>;
- 3 Se k >m<sub>0</sub>, seleciona-se aleatoriamente um questionário do se tor que tem m<sub>0</sub> questionários e desprezam-se os outros ques tionários desse setor;
- 3 Recalcula-se n, para a "nova pasta" que tem (N m<sub>0</sub>) questi<u>o</u> nãrios de (S- 1) setores e, volta-se para o passo 1.

5. TESTE DE HlPÕTESE

5.1. Teste

 $\cdot$  Sob o ponto de vista de inferência estatística, a hipõtese de nu lidade a ser formulada e HO:  $p = po$  contra a hipótese alternativa H<sub>1</sub>:  $p < po$ . A hipõtese assim formulada torna possivel controlar o risco de quem uti liza os questionários codificados, e, por conseguinte, garante sua prote çao.

A partir da fixação do nivel de significância (em 5% e em 1%), que considerada a formulação do teste, corresponde a probabilidade de aceita ção de material de mã qualidade, foram calculadas vãrias curvas caracte rlsticas de· operação e verificou-se que para po= 0,02 eram atingidas as melhores condições de viabilidade operacional.

O plano de inspeção de qualidade adotado aceita a pasta como sen do de boa qualidade quando a hipõtese nula e rejeitada, pois a rejeição de Ho significa que a pasta é de qualidade aceitável.

Na amostra de n questionários (que correspondia a nM campos) con sidera-se Y como sendo o total de campos preenchidos errados. A distri buição de probabilidade da variãvel aleatõria Y é dada por:

> (nM, pNM)  $P(y=k)=$ O, caso contrário

A média e a variância de y são dadas por:

$$
\mu = nMp
$$
  

$$
\sigma^{2} = \frac{nM^{2} p (1 - p) (N - n)}{(NM - 1)}
$$

Utilizando-se o teorema Central do limite, ja que as condições desse teorema são satisfeitas pelas variãveis envolvidas, obtêm-se as se guintes aproximações:

$$
P(T \leq c(\alpha)) = \Phi (Z_{c(\alpha)} + \frac{1}{2\sigma})
$$

$$
c(\alpha) = \sigma(\phi^{-1}(\alpha) - \frac{1}{2\sigma}) + \mu
$$

onde:

e

 $\Phi(\cdot)$ = função distribuição de uma N(G,1)

$$
Z_{c(\alpha)} = \frac{c(\alpha) - \mu}{\mu}
$$

 $\alpha$ = nivel de significância adotado.

Util izando-sc os dados da Tab. · 1, e considerando uma pasta · contendo 200 questionários, os pontos críticos (ou pontos de rejeição) são dados na Tab. 2. Esses pontos foram calculados para  $\alpha = 0,1$ .

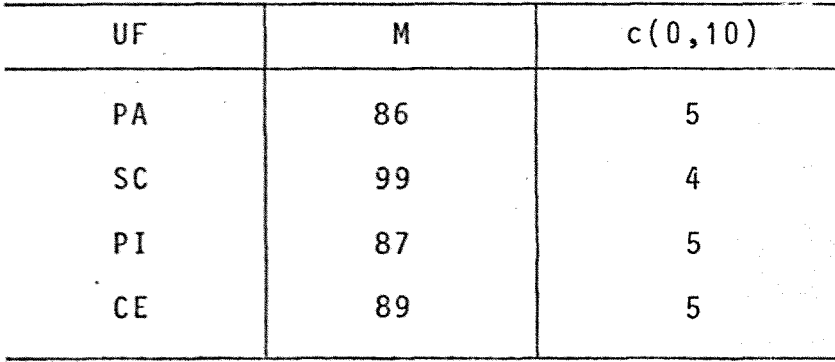

 $TAB. 2$  - PONTOS CRITICOS PARA  $\alpha=0,1$  e N=200

o objetivo de acelerar o processo de codificação como um todo, é interessante que as pastas revistas por bons operadores sejam de forma diferente das demais. Pensando assim, adotou-se a política de ins pecionar cada pasta em um dos dois niveis, 10% ou 5<mark>%. Se uma pasta tiver</mark> sido revisada por um bom operador, será inspecionada ao nível de 10%, ca so contrãrio o nivel de inspeção serã de 5%.

Para efeito do presente Plano, os revisores considerados bons ope radores são ditos pertencer à categoria A, os demais, à categoria B. Os critérios usados para essa classificação são descritos no item 6.

5.2. Curva Caracteristica de Operação

Essa curva nos fornece, neste caso, a probabilidade de rejeitar a hipótese nula, dando que a proporção de erros na pasta era p, isto é, P (p)= P(Rejeitar Ho/P).

Relembrando que uma rejeição da hipõtese nula implica numa aceita çao da pasta, a curva caracteristica de operação fornece a probabilidade de aceitar uma pasta contendo 100p% de campos preenchidos errados.

Como o controle vai ser composto por dois niveis de inspeção (cor respondentes às categorias A e B) é preciso que se tenha uma Curva Carac teristica para cada um.

Deve-se observar que cada Curva Caracteristica depende do total de questionãrios na pasta, da UF de onde a pasta provêm, bem como do ni vel de inspeção adotado. Por isto será feita uma Curva Característica de Operação para cada grupo de cruzamento das variãveis  $M$ , N e  $\alpha$ .

No anexo I encontram-se as Curvas Caracteristicas de Operação dos dois níveis de inpspeção, ambas para N=200 e M=80.

5.3. Curva de QMS (Qualidade Media de Saida)

A curva de QMS (Qualidade Media de Saida) representa, como o próprio nome su gere, a qualidade media de saida das pastas que são submetidas ao Plano. Se uma pasta é submetida ao Plano, e contém 100p% de campos errados, sua qualida de de saida e, em media, dada por p P (p).

Nos anexos II-A e II-B encontram-se as curvas de QMS para os niveis de inspe ção que correspondem âs duas categorias A e B. As duas curvas tambem foram feitas para  $N = 200$  e  $M = 80$ .

#### 6. CRITERIOS PARA CLASSIFICAÇAO DOS REVISORES

·A classificação nas categorias A ou B sera feita quinzenalmente, considerando toda a produção atê aquela data. Inicialmente todos os revisores devem ser classifica dos na categoria B (nivel de inspeção =  $5\%$ ).

Havera mudança da categoria B para a categoria A (nivel de inspeção=1%) se as seis ultimas pastas de primeira ordem do revisor tiverem sido aceitas (isto e, sem con siderar pastas de 2Q ordem).

A troca de categoria A para B sera feita nos seguintes casos:

- se a produção do revisor na quinzena tiver sido menor do que 10 pastas, será feita uma consulta às dez ultimas pastas de la ordem revisadas até então. Se entre essas dez pastas, duas foram rejeitadas numa primeira inspeção , a categoria da prõxima quinzena serã B.

- Se a produção da quinzena tiver sido maior ou igual a dez pastas de la or dem, a categoria serã B se o numero de pastas rejeitadas for maior ou igual a 40% do total das pastas.

Será desenvolvido um sistema de acompanhamento da produção que, entre outras coi sas, manterã um cadastro da produção de cada revisor de forma a poder classificã- -lo, ao final de cada quinzena, como pertencente a categoria A ou a categoria B.

· 7. DESCRIÇÃO DO FUNCIONAMENTO 00 PLANO

A implantação do presente Plano de Controle de Qualidade requer a criação de novos grupos de trabalho (GI, GII, GIII), que hão de compor as fases de COLOCAÇÃO DAS ETI-QUETAS, VERIFICAÇÃO POR AMOSTRAGEM e VERIFICAÇÃO TOTAL. Quando uma pasta é submeti da ao palno, deve seguir o fluxo mostrado no Anexo III, que é explicado no que se segue.

Uma pasta e dita ser de 2ª ordem se ela ja passou pelo plano e esta sendo submeti da novamente. A identificação deve ser feita na fase de COLOCAÇÃO DAS ETIQUETAS. As etiquetas foram confeccionadas na DICAV, com base no cadastro do empastamento, fornecido pela OI.

DESCRIÇÃO DAS NOVAS FASES

- 7.1. COLOCAÇÃO DAS ETIQUETAS
	- 7.1.1. Se a pasta NÃO for de 2<sup>a</sup> ordem, uma etiqueta deve ser colocada na capa da pasta. Essa etiqueta contem o numero da pasta, os pontos criticos (C\_A e C\_B) e os números dos questionãrios que foram selecionados para a amostra.
	- 7.1.2. Se a pasta for de 2<sup>a</sup> ordem, será colocada uma nova etiqueta contendo no vos pontos crlticos e novos números dos questionãrios da amostra.
	- 7.1.3. Serã consultada uma listagem contendo a categoria de cada revisor. Oe acordo côm a classificação de quem fez a revisão da pasta, como sendo de categoria A ou da categoria B, deve ser assinalado um dos dois valo res,  $C_A$  ou  $C_B$ .
- 7.2. VERIFICAÇAO POR AMOSTRAGEM
	- 7.2.1. Os questionãrios contidos na etiqueta colocada na fase anterior· ser verificados exaustivamente.
	- 7.2.2. Serã preenchida uma folha de transcrição idêntica à do Anexo IV.
	- 7.2.3. se·a quantidade de campos errados for maior do que o valor assinal em 7.1.3, a pasta deve ser rejeitada e seguir para a fase de VERIFICA ÇAO TOTAL. Caso contrãrio aceita-se a pasta.

# 7.3. VERIFICAÇÃO TOTAL

- 7.3.1. Se a pasta rejeitada não for de  $2<sup>a</sup>$  ordem, todos os questionários devem ser verificados exaustivamente. Em seguida serã preenchida uma folha de transcrição idêntica ã do Anexo IV e submeter a pasta novamente ao Controle de Qualidade
- 7.3.2. Se a pasta rejeitada for de 2ª ordem, devera seguir para um Processo Especial, a ser decidido pelo DEAGRO, e não ser mais submetida ao pla no.

Como as conseqüências de erros no quadro 2 são, em geral, mais graves do que as dos demais quadros, estabeleceu-se que uma pasta mesmo sen do aceita, mas que contenha algum erro no quadro 2, vai para uma veri ficação 100%, no quadro 2.

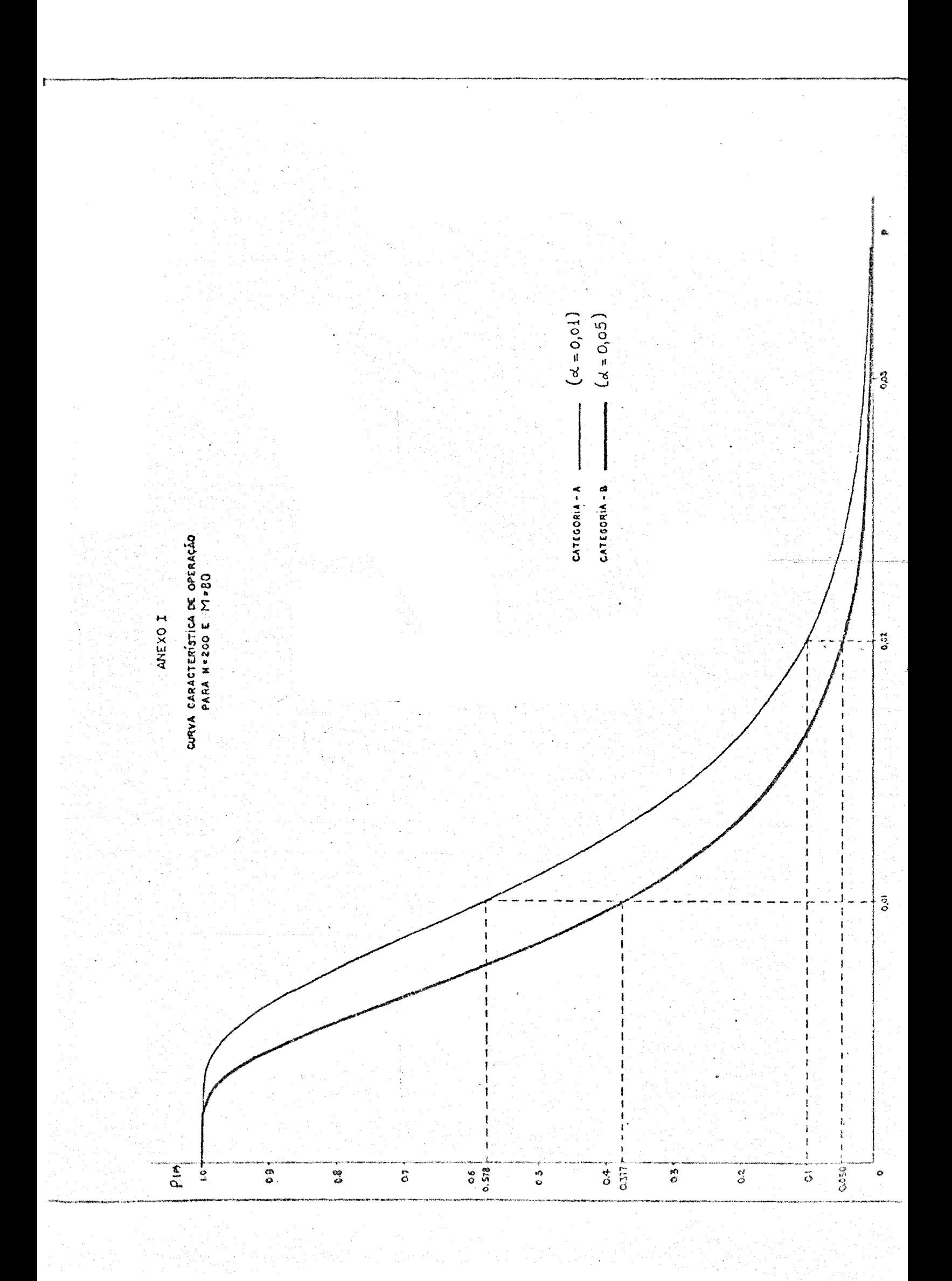

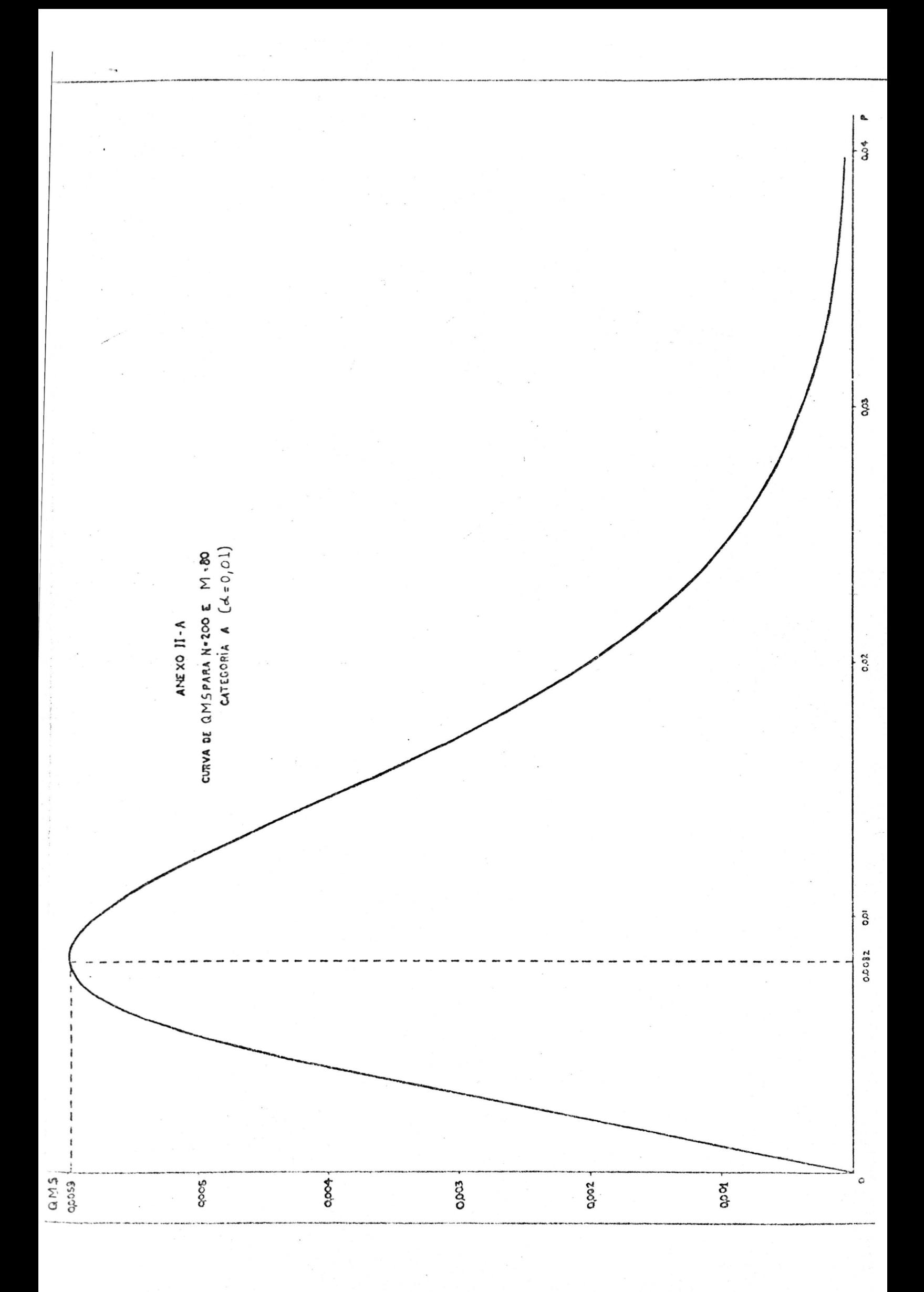

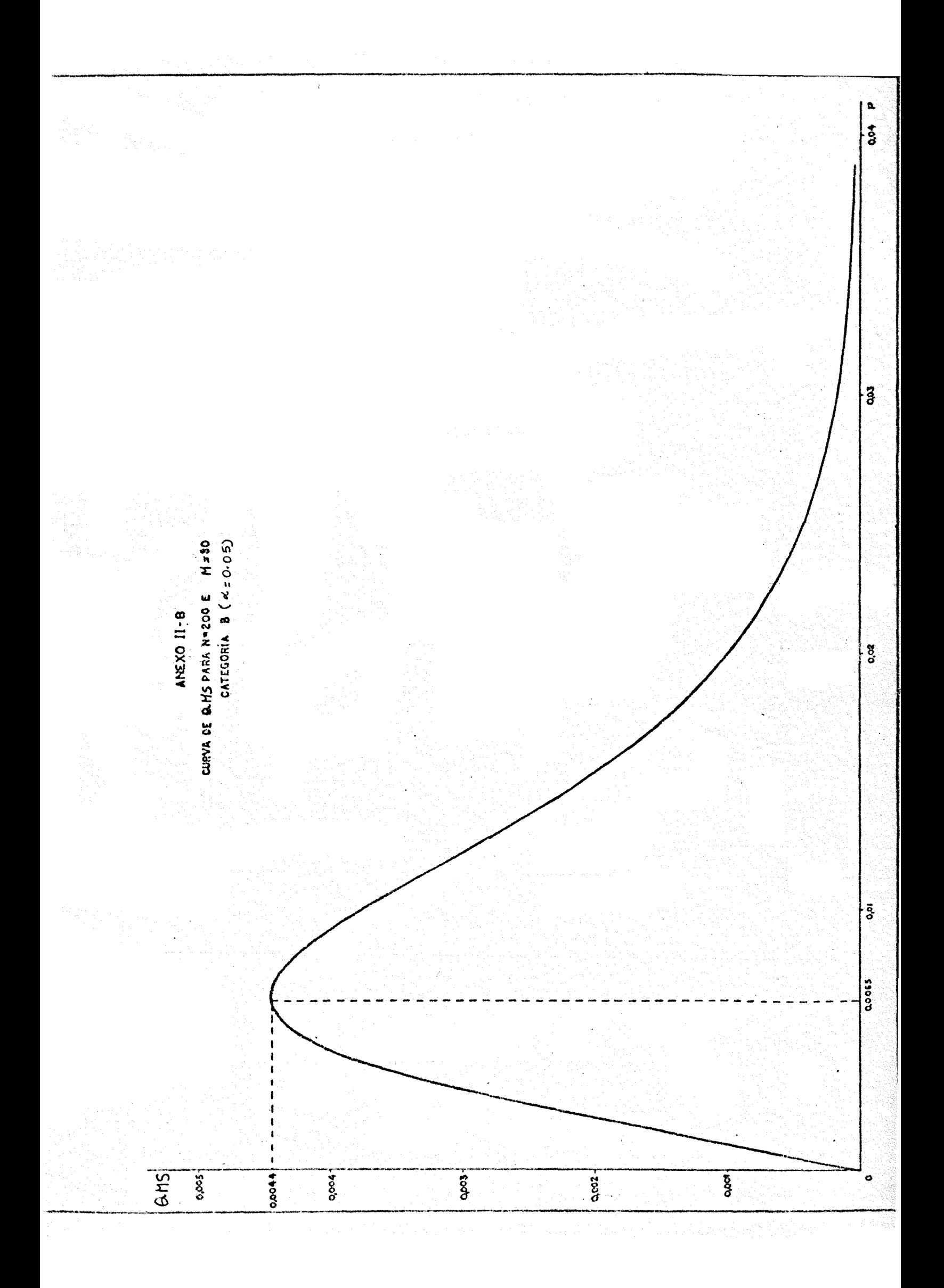

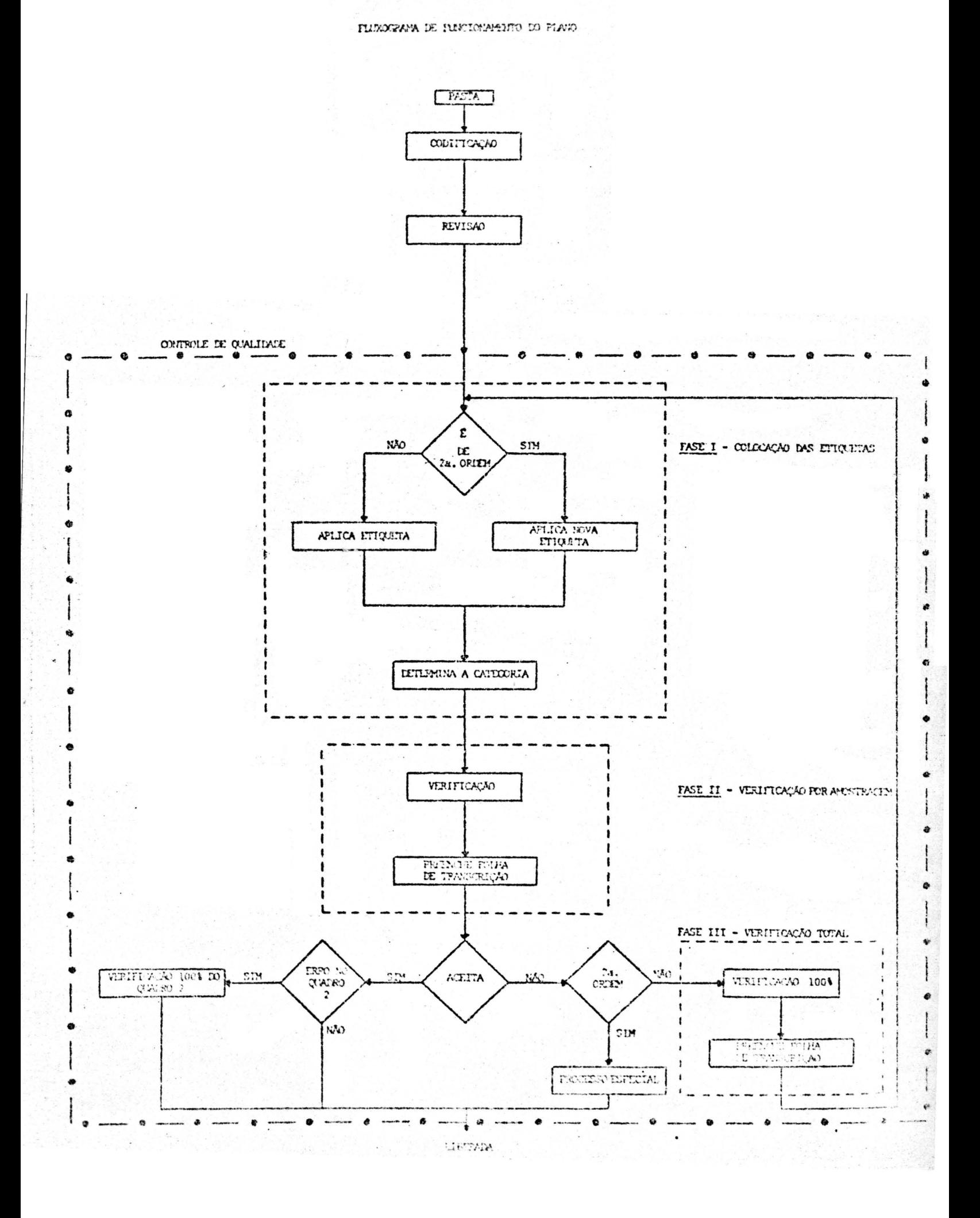

ANDXO III

ANEXO IV

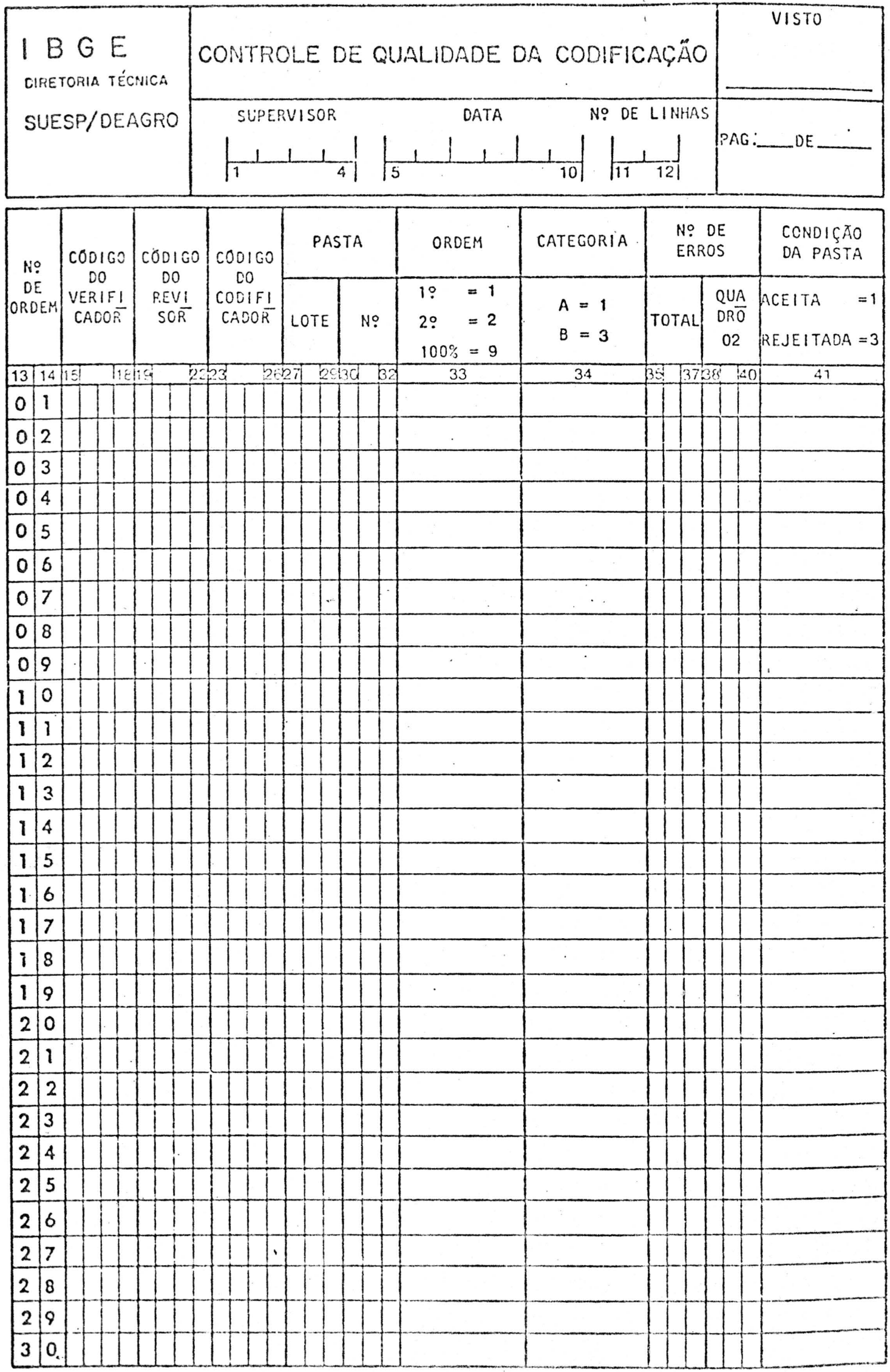

ANEXO V

DIRETORIA TECNICA SUPERINTENDÊNCIA DE ESTATÍSTICAS PRIMÁRIAS DEPARTAMENTO DE COORDENAÇÃO DE MÉTODOS

> the theoretical strength special constants and constants  $\frac{1}{2} \frac{1}{2} \frac{1}{2}$ MANUAL DE INSTRUÇÕES DO CONTROLE DE QUALIDADE DA CODIFICAÇÃO DO CENSO AGROPECUARIO DE 1980  $\sim 32^{+10}_{-10}$  $\sim$   $\sim$

n ang Sariy MAIO/1982 DICAV-S.T

# **INTRODUÇÃO**

- O Plano de Controle de Qualidade da Codificação do CA-80, doravante referido como Controle, prevê a criação de 3 grupos de trabalho que executam as atividades das fases distintas; Colocação das Etiquetas, Verificação por Amostragem e Verificação Total.

Pretende-se, neste documento, expor de forma di reta as atividades inerentes a cada um desses 3 grupos, como também ex plicar o funcionamento do Controle, sem se preocupar, entretanto, com os conceitos teóricos por ele envolvidos.

# **DESCRICÃO**

Uma pasta, quando é submetida ao Controle, percor re o fluxo mostrado no Anexo III. As atividades foram separadas por grupos, que compoem as 3 fases do controle. Essas atividades serão aplicadas, segun do a ordem cronológica.

FASE I - Colocação das Etiquetas

1.a) Se a pasta não for de 2<sup>2</sup> ordem (ainda não tem a etiqueta do Controle), será colocada, na sua capa, a etiqueta da l<sup>a</sup> Amostra, semelhan te à da fig. 1. Estando as 18 posições dessa etiqueta ocupadas, o opera dor deve observar a etiqueta seguinte e coloca-la abaixo da anterior, ca so esta seja da mesmá pasta.

1.b) Se a pasta for de 2<sup>2</sup> ordem, ou seja, se ja tem etiqueta(s) do Controle, a(s) etiqueta(s) da 2<sup>2</sup> Amostra deve(m) ser sobreposta(s) sobre  $a(s)$  existente(s). No caso da 1<sup>2</sup> amostra ter mais etiquetas do que a  $2<sup>a</sup>$  amostra, deverão ser anuladas as excedentes.

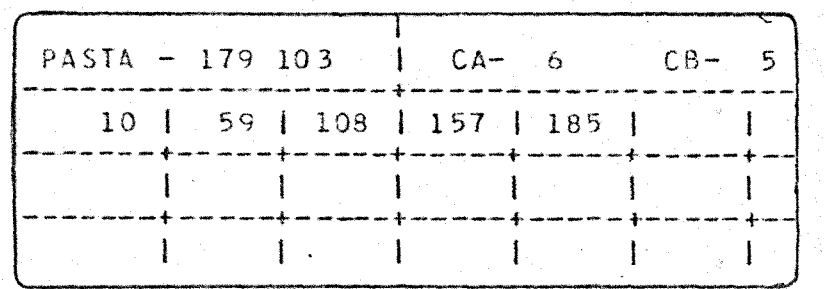

FIG. 1 - Etiqueta do Plano de Controle de Qualidade

2) Será consultada uma listagem contendo a categoria em que se en contra cada Revisor. Deverá ser assinalado um dos valores, CA ou CB, con forme o revisor da pasta esteja na categoria A ou B, respectivamente.

FASE II - Verificação por Amostragem

Nesta fase, serão verificados, de forma exaustiva, os questioná rios cujos números estão na etiqueta do Controle, corrigindo-se os erros encontrados. Se o total de erros encontrados for maior do que CA ou CB, con forme o valor que foi assinalado na FASE I, a pasta será REJEITADA, caso contrário ela será ACEITA.

Se a pasta for aceita e tiver pelo menos um erro no quadro 2, de verá ser submetida a una verificação total desse quadro, e ser liberada em seguida.

As pastas rejeitadas, sendo de  $2^{\frac{a}{2}}$  ordem, deverão seguir para um pro cesso especial, a ser definido pelo DEAGRO. Caso sejam de l $^{\tt d}$  ordem irão.pa ra a FASE III, que é a fase de Verificação Total.

Para cada pasta, de  $1^{\frac{1}{2}}$  ou  $2^{\frac{1}{2}}$  ordem, deve ser preenchida uma linha da Folha de Transcrição (Anexo IV), com as seguintes informações:

- código do verificador
- código do revisor
- código do codificador
- Nº da pasta
- $-$  Ordem
- Categoria do revisor
- N9 de erros na pasta
- Total
- No quadro 02
- Condição da pasta

A contagem de erros, para efeito do preenchimento da folha transcrição, deve ser feita segundo o esquema descrito a seguir. de

1) Nos quadros 02 e 03, bem como, nos quadros de controle (06, 21, 29, 34 e 40), deverá ser computado um erro para cada correção feita pelo ve rificador.

2) Nos quadros 15, 24, 43 e 45 os erros deverao ser computadas da seguinte forma:

- 2.1 Computa-se um erro se for feita qualquer correção no cam po de controle, como também no quesito 01;
- 2.2 Computa-se um erro se pelo menos uma correção for feita no restante do quadro.

3) Nos quadros 28, 30, 31, 38 e 39 os erros deverão ser computa<sup>.</sup> dos da seguinte forma:

- 3.1 Computa-se um erro se for feita alguma correção no  $cam$ po de controle;
- 3.2 Computa-se um erro se, nas informações de um produto, for feita pelo menos uma correção.
- 4) Nos demais quadros, o cômputo dos erros é feito como segue:
	- 4.1 Computa-se um erro se for feita alguma correção no cam po de controle;
	- 4.2 Computa-se um erro se pelo menos uma alteração for fei ta no restante do quadro.

FASE III - Verificação Total

Nesta fase serão verificados, de forma exaustiva, todos os ques tionários da pasta, e será preenchida, para cada pasta, uma linha de trans crição. Para efeito do preenchimento da folha de transcrição, os erros de vem ser computados na mesma forma que na FASE II. Em seguida, a pasta deve ser submetida novamente ao Controle.